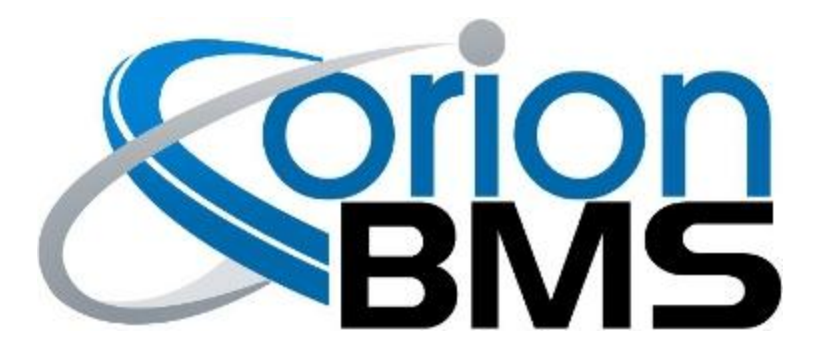

## DTC P0A0F - Cell Voltage ASIC Fault

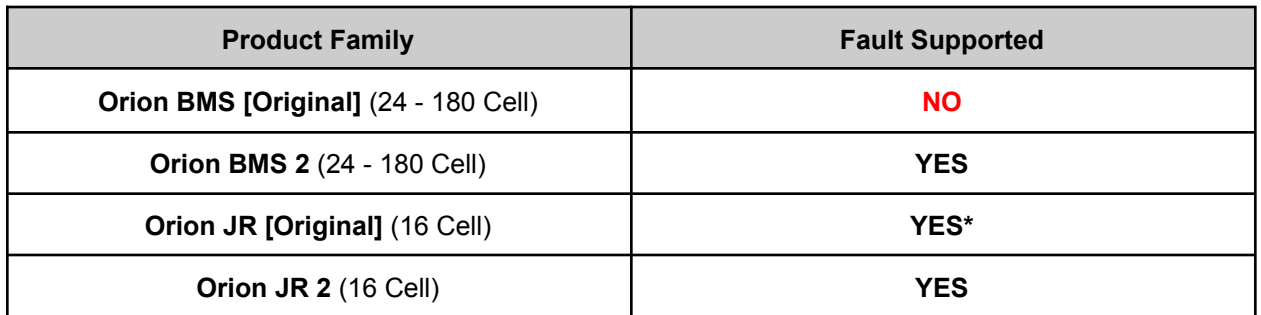

\*On the original Orion JR this fault was implemented with limited capabilities and voltage failsafe behavior would not be triggered.

## **FAULT DESCRIPTION**

This fault code indicates that the BMS encountered an internal fault with the cell voltage measurement circuitry. While some of these fault conditions can be caused by external wiring issues, the vast majority of these fault conditions represent a potential legitimate failure inside the unit itself. Please consult the troubleshooting section below for details on the specific fault encountered.

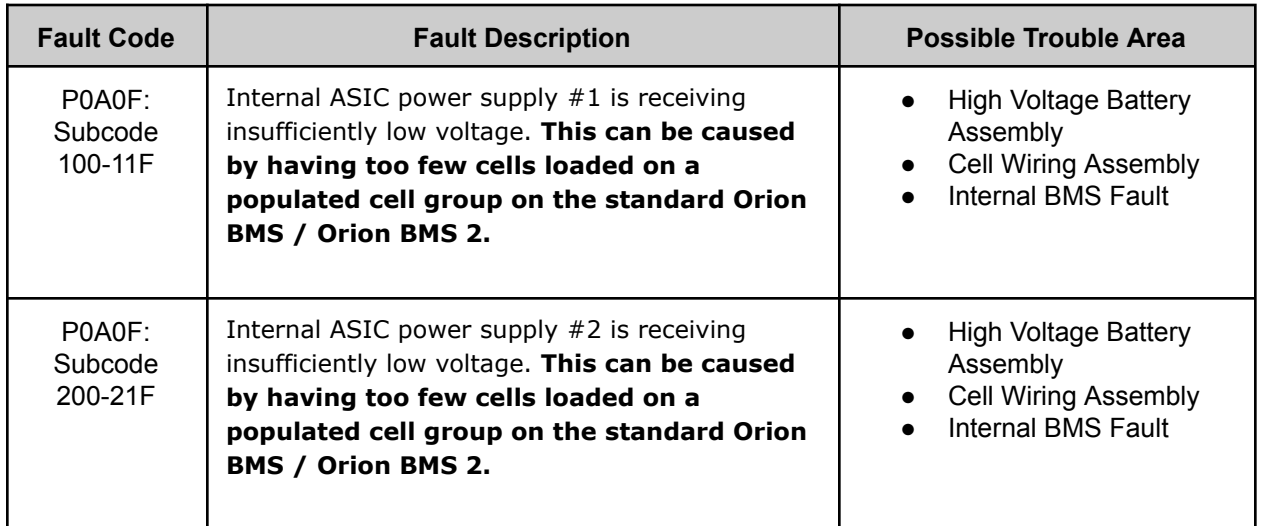

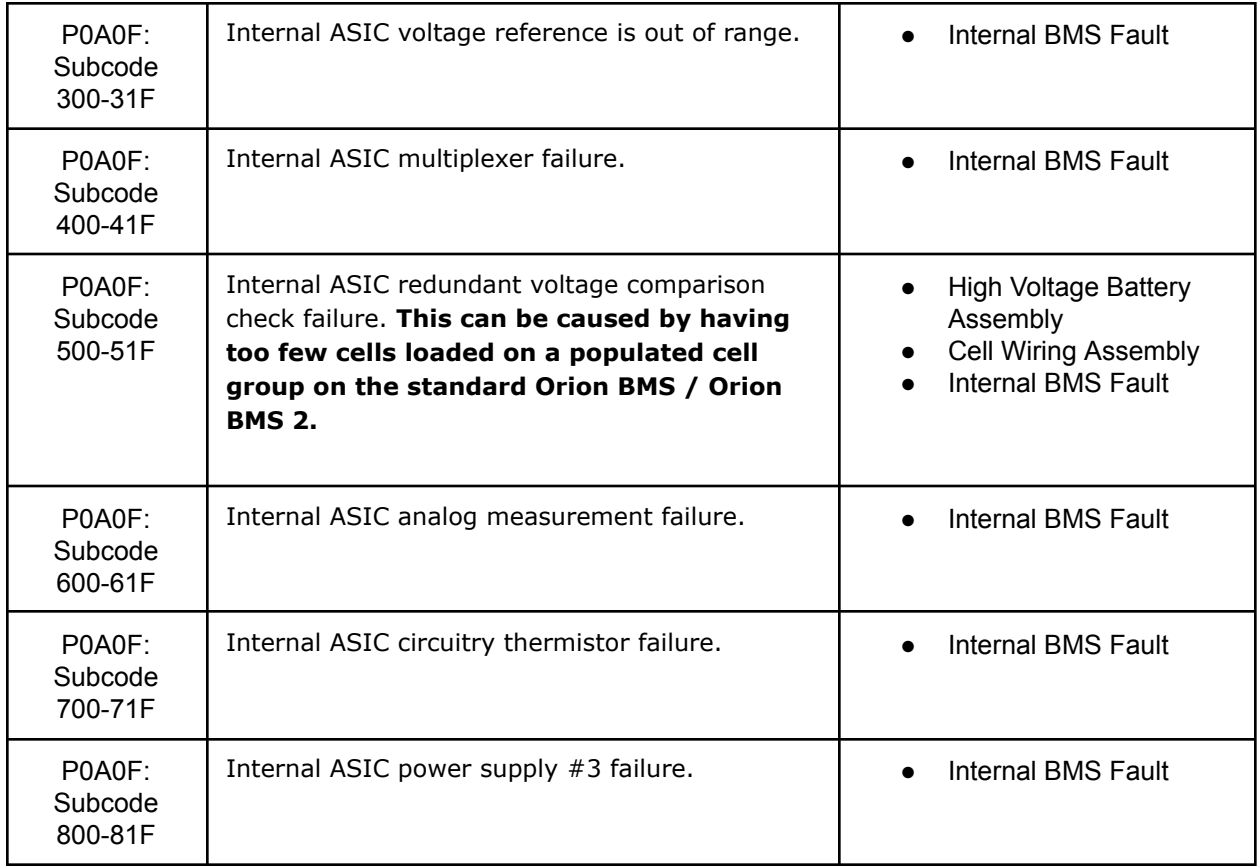

## **FAULT BEHAVIOR**

This fault will trigger **Voltage Failsafe Mode** which will inhibit the BMS from allowing charging or discharging of the battery pack.

## **DIAGNOSTIC STEPS**

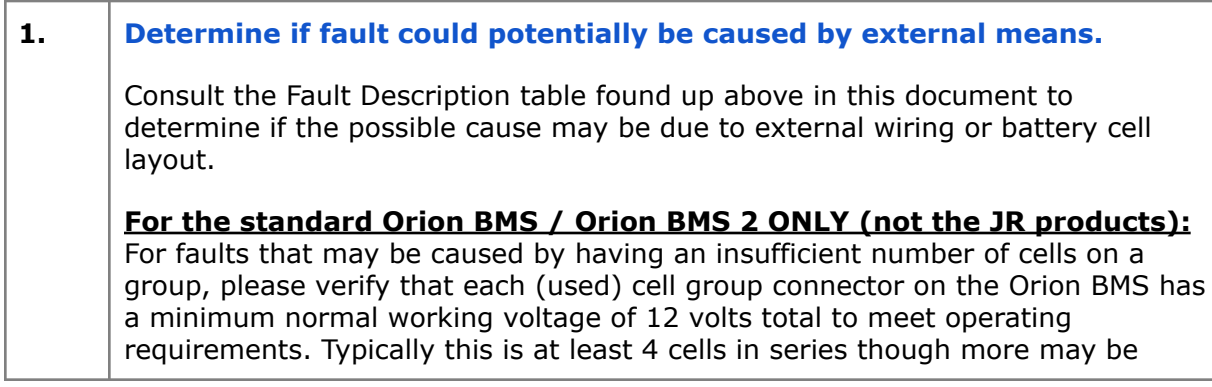

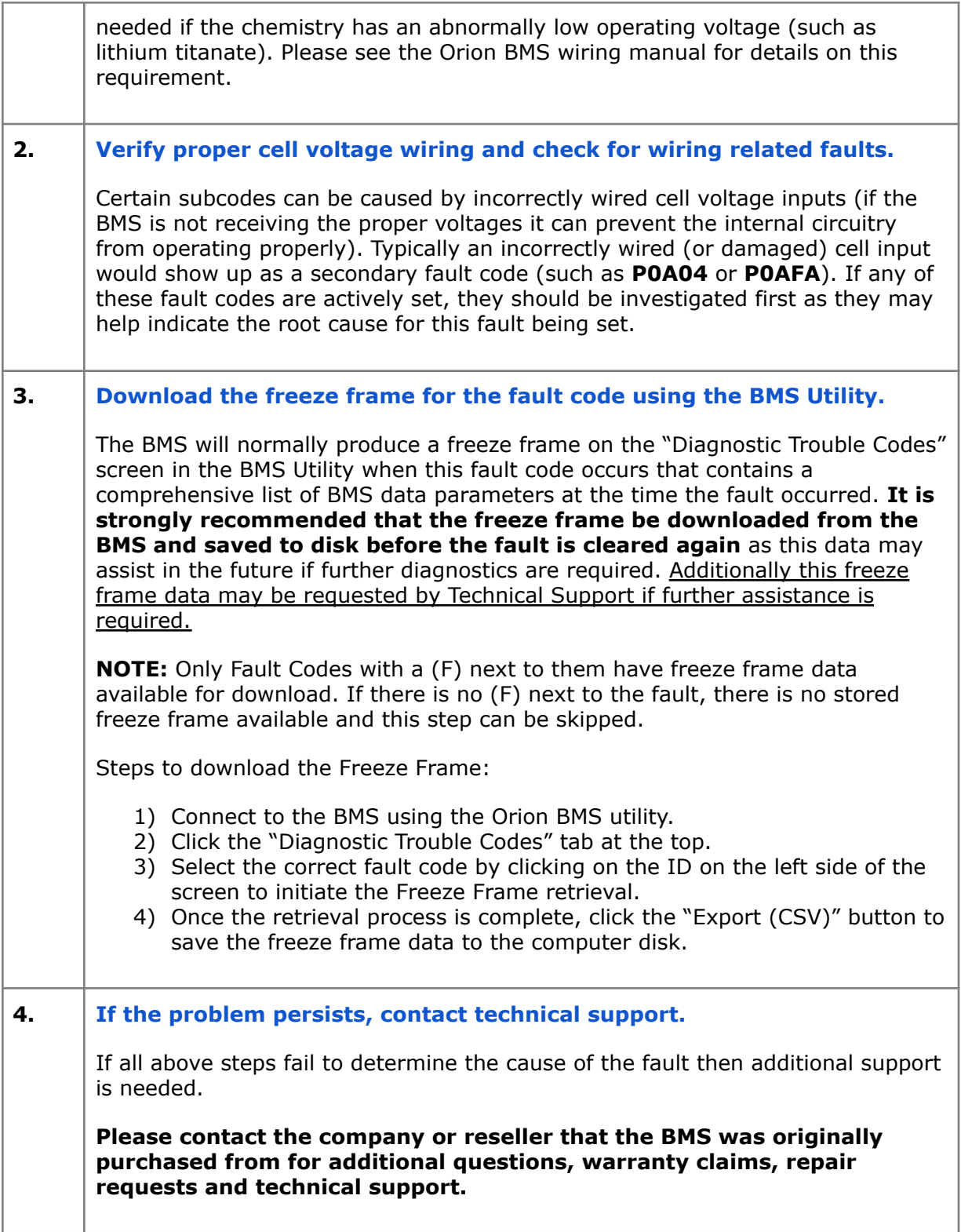